【障害発生事例への対応】

データ・ベースが反応しない

ORA-19815 警告:db\_recovery\_file\_dest は、100%バイトが 使用され、残り 0 バイトが使用可能です

DBリカバリ領域(ディレクトリ・オブジェクト)(アーカイ ブログ・ファイル領域)の論理拡張

一般的な障害に対する対応手順

- 1)現状分析
	- ・関係者からのヒアリング (聞き取りポイント) 障害内容と影響範囲の確定、すでに復旧しているのかの確認、 誰が起こしたか、どの環境で発生したか、何が起きたか、いつ起きたか、 なぜ起きたか、どのように起きたか
	- ・ログの解析

調査対象ログ

【性能トラブルで調査するログ】

- AWR レポート ASH レポート SQL トレース SQL リアルタイム監視(ログではなく画面確認) SQL チューニングアドバイザ(ログではなく画面確認) 【障害のトラブルで調査するログ】
	- アラートログ (バックグラウンド・プロセス)トレースファイル リスナーログ
- 2)問題を切り分ける

問題発生個所の絞り込み

いきなりピンポイントで原因個所を判明させるには無理がある

まずは、事象の要素分解して徐々に問題個所を絞り込んでいくように進める 再現性の確認

正常時と異常発生時の違い発見のための調査

仮設を立てての検証

3)解決策の検討・実施

緊急対応のための一時的処置と再発防止のための恒久的な対応を分けて実施する

問題個所の絞り込み

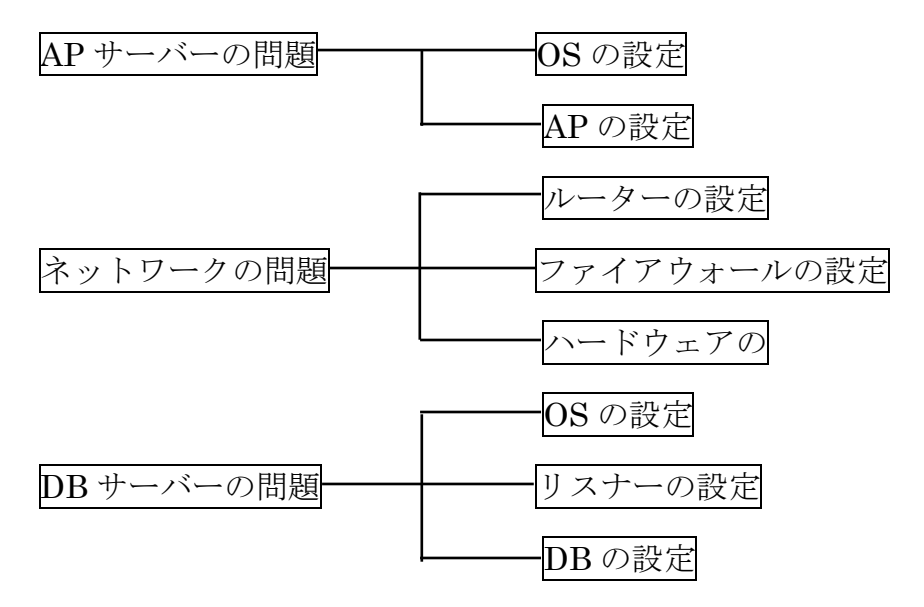

この他にも、影響範囲(全体 or 部分的)や「発生時の条件」等で考え絞り込む

## データ・ベースが反応しない

【アラートログ記録】

ARC3:Error 19809 Creating archive log file to '/u01/app/oracle/fast\_recovery\_area/ ORCL/archivelog/2011\_09\_15/o1\_mf\_1\_64\_%u.arc'

ARCH: Archival stopped, error occurred. Will continue retrying

ORACLE Instance orcl – Archival Error

ORA-16038:ログ 4、順序番号 1 をアーカイブできません。

ORA-19809:リカバリ・ファイルの制限を超えています

ORA-00312:オンライン・ログ 1 スレッド 1::'/u01/app/oracle/oradata/orcl/redo01.log

## 原因

オンライン Redo ログファイルをアーカイブするための領域が、一杯になってしまい、 アーカイブ処理が途中保留され、その他のデータ・ベース処理が途中中断されている

## 対応案

A案)

アーカイブログ・ファイルを退避(別のディスクへ移動)させ、リカバリ領域を 空ける

 $B$ 案 $)$ 

リカバリ領域の容量を拡張する

対応方法

A案に対して

## rman> BUCKUP ARCHIVELOG ALL NOT BACKED UP 1 TIMES DELETE INPUT FORMAT='/rman/orcl/arc\_%T\_%U';

1度もバックアップされたことのないアーカイブ REDO ロ グをバックアップして、 採取後、アーカイブ REDO ログのファイルを削除する %Tは、日時 %Uは、取得シーケンス番号

B案)に対して

 $A f$   $- h$ 

【リカバリ領域の現在の容量確認】

show parameter db\_recovery\_file\_dest\_size

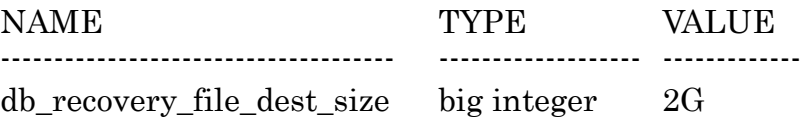

【物理ハードディスク容量・残量の確認】

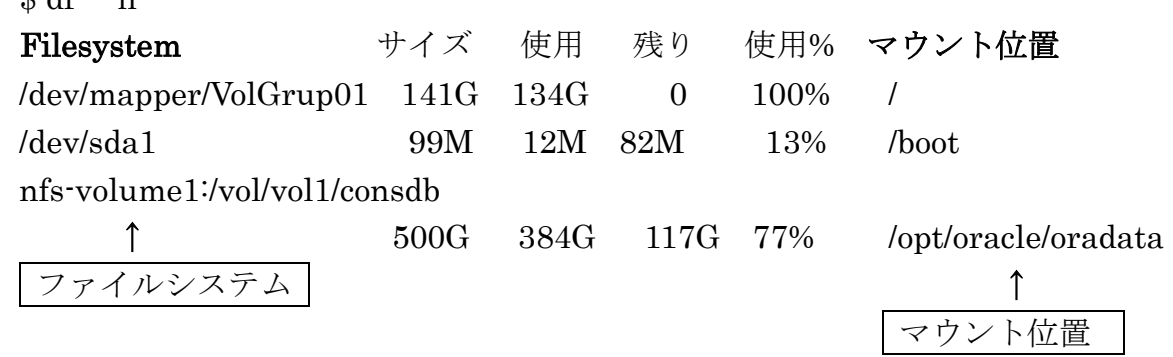

【リカバリ領域の拡張(論理的サイズ)】 alter system set db\_recovery\_file\_dest\_size =  $\langle \text{tr} \mathcal{H} \mathcal{H} \rangle$ scope  $=$  both; 例) 4G

【リカバリ領域の使用容量の確認】

col name format a50 SELECT name, space\_limit/1024/1024 "LIMIT", space\_used/1024/1024 "USED", space\_reclaimable/1024/1024 "RECLA" from v\$recovery\_file\_dest ;